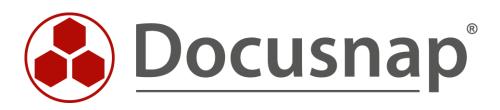

# User System Assignment (Assets User)

Creating Reports on User Assets and Systems

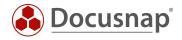

| TITLE   | User System Assignment (Assets User) |
|---------|--------------------------------------|
| AUTHOR  | Docusnap Consulting                  |
| DATE    | 12/12/2023                           |
| VERSION | 4.0   valid from November 13, 2022   |

This document contains proprietary information. The reproduction and distribution of this document as a whole or in part as well as the utilization and disclosure of its contents to third parties without the express authorization by itelio GmbH are prohibited. Offenders will be held liable for the payment of indemnification. All rights reserved.

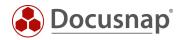

## TABLE OF CONTENTS

| 1. | Introduction                               | 4 |
|----|--------------------------------------------|---|
| 2. | Store assigned user of a workstation       | 5 |
| 3. | Extend IT assets with user information     | 6 |
| 4. | Creating the User System Assignment Report | 7 |

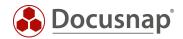

#### 1. Introduction

.

In Docusnap, you have the ability to assign inventoried systems and assets to a user. In order to get an overview of which assets are assigned to a user, two reports can be used in Docusnap.

For this purpose, inventoried systems (e.g. Windows notebook) as well as other assets (e.g. mobile phone) can be assigned to users. This data is used by the reports described here to create an asset listing for one or more users.

When selecting the user, you have the option of accessing the users inventoried via the Active Directory. But also free texts can be deposited

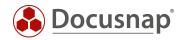

### 2. Store assigned user of a workstation

In the editor area of a system, additional system-relevant information can be entered. Besides information about, location or inventory number, a user can also be assigned to a system - the assigned user.

|                            | ар                                                                                                    |                                                                                                   | େ ନେ ତେ ଛେ •େ ? • − ◻ ×                                                   |
|----------------------------|----------------------------------------------------------------------------------------------------|---------------------------------------------------------------------------------------------------|---------------------------------------------------------------------------|
| Discovery                  | Inventory                                                                                              |                                                                                                   |                                                                           |
|                            | 및 DHCP Server 📩 🖁 DNS Serv                                                                             | ver 🗙 🚺 Microsoft 365 ★ 🔺 Azure Servic                                                            | re ★ 🚟 AWS 🔸                                                              |
| Inventory                  | ▲ Azure Service - 📩 😻 AWS - Le<br>Legacy                                                               | egacy ★ Office 365 - ★ Bystem                                                                     | ★ ··· All Wizards                                                         |
| Documentation              | >   Overview                                                                                           | + New : • Data (4) Editor Analysis Addition                                                       | al Information                                                            |
| - EG<br>IT Security        | <ul> <li>A Docusnap GmbH</li> <li>A Docusnap Sports</li> <li>Information about Demo Company</li> </ul> | ☐ Save                                                                                            |                                                                           |
| ۲<br>License               | <ul> <li>Infrastructure</li> <li>Reports</li> <li>Reports</li> </ul>                                   | General                                                                                           |                                                                           |
| Management                 | <ul> <li>UDCUSNAPSPORTS.LOCAL</li> <li>Reports</li> <li>PROD.DOCUSNAPSPORTS.CO</li> </ul>              | Host Name: DOSPWS01 Inventory Number: DOSP100017-AT                                               | Exclude from License Management Assigned User: DOCUSNAPSPORTS\a.schofield |
| L<br>All Jobs              | <ul> <li>SALES.DOCUSNAPSPORTS.CO</li> <li>Workstations</li> </ul>                                      | Virtualisation Host: sblade15.intern.local                                                        | ☑ Is Virtual                                                              |
| Connect                    | > 🕞 DOSPWS01<br>> 🔓 DOSPWS02                                                                           | Description: <b>B</b> / <u>U</u> also Arial                                                       | - 10 - 三三三 ジ ペ み む む                                                      |
|                            | > DD DOSPWS03                                                                                          | Site                                                                                              |                                                                           |
| Physical<br>Infrastructure | <ul> <li>DOSPWS06</li> <li>DOSPWS09</li> <li>DOSPWU01</li> </ul>                                       | Automatic Site Assignment     Site:                                                               | *                                                                         |
| *©<br>Management           | > DOSPW001<br>> DOSPW004<br>> DOSPW007                                                                 | ✓ □ III LO-BranchOffice ✓ □ III LO-BO-GF                                                          |                                                                           |
| Management                 | >  Servers >  Linux                                                                                    | □ □ LO-BO-GF-01_Production<br>□ □ LO-BO-GF-02_Warehouse                                           |                                                                           |
|                            | > 🖵 Mac<br>> 🖵 SNMP Systems                                                                            | III LO-BO-GF-03_Marketing     III LO-BO-GF-04_ServerRoom     m                                    |                                                                           |
|                            | > 🔄 Thin Clients<br>> 💋 HP-UX                                                                          | <ul> <li>✓ □ 開 LO-Headquarters</li> <li>✓ □ 目 LO-HQ-FL_I</li> <li>□ □ LO-HQ-FL_I-01_HR</li> </ul> |                                                                           |
|                            | CIFS V                                                                                                 |                                                                                                   | V                                                                         |

Fig. 1 – Edit the assigned Users

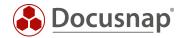

### 3. Extend IT assets with user information

Within the other assets you can also provide this field. The field type is called User Group Selection and can be added to all existing classes as well as to newly created classes. For creating and managing your own other assets classes you can find a separate HowTo in the Knowledge Base: Other Assets.

Switch to the

• Docusnap Administration - IT Assets - Manage IT Assets

and select for example the existing class of

• IT Systems - Mobile Phones - Apple.

Add here a new property of type User and Group Selection and name this as User / User.

Now you can create new iPhones or add a user to existing iPhones.

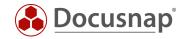

### 4. Creating the User System Assignment Report

#### At

• Infrastructure - Reports - Infrastructures

#### you can find the reports

• Assets User and Assets User - Excel.

The actual report is preceded by a dialog in which one or more users can be selected for output.

| 6                                                 | Inventory                                                                                                    |                                                      |        |                                                                                                    |                                                                   |                                                                                                    |                   |
|---------------------------------------------------|----------------------------------------------------------------------------------------------------|------------------------------------------------------|--------|----------------------------------------------------------------------------------------------------|-------------------------------------------------------------------|----------------------------------------------------------------------------------------------------|-------------------|
| Discovery                                         |                                                                                                    | DNS Serve                                            | er 🛨   | 🐧 Microsoft 365 🔺                                                                                                    | 🔺 Azure Service 🔶                                                 | aws AWS 📩                                                                                              |                   |
| Inventory                                         | Azure Service - 🗙<br>Legacy                                                                                                    | aws AWS - Le                                         | gacy 📩 | Office 365 - 🗙                                                                                                    | ₽ System<br>Assignment ★                                          | ··· All Wizards                                                                                        |                   |
|                                                   |                                                                                                    |                                                      |        |                                                                                                    |                                                                   |                                                                                                    |                   |
| ocumentation                                      | >   Overview                                                                                                    |                                                      | + New  | - Reports                                                                                                    |                                                                   |                                                                                                    |                   |
| _                                                 | > ስ Docusnap GmbH                                                                                                    |                                                      |        |                                                                                                    |                                                                   |                                                                                                    |                   |
| 5                                                 | 🗠 🕅 Docusnap Sports                                                                                                    |                                                      | → - 🗄  | 🖂 ・ 🔒 🗁 Open ∁                                                                                                    | ) Refresh 🛛 🗟 Report Designer                                     | 🗘 Search 🖉 Edit                                                                                        | Bookmark          |
| IT Security                                       | Information about Den                                                                                                    | no Company                                           |        | · ·                                                                                                    |                                                                   |                                                                                                    | · ·               |
| 5                                                 | <ul> <li></li></ul>                                                                                                    |                                                      |        |                                                                                                    |                                                                   |                                                                                                    |                   |
| License                                           | > 🗁 Docusnap                                                                                                    |                                                      |        |                                                                                                    |                                                                   |                                                                                                    |                   |
| Management                                        |                                                                                                    |                                                      |        |                                                                                                    |                                                                   |                                                                                                    |                   |
|                                                   | > C GDPR                                                                                                    |                                                      |        | ITEIIO                                                                                                    |                                                                   |                                                                                                    |                   |
| $\bigcirc$                                        | > 🗁 GDPR<br>> 🗁 Infrastructure                                                                                                    |                                                      |        | itelio                                                                                                    |                                                                   |                                                                                                    |                   |
|                                                   |                                                                                                    |                                                      |        |                                                                                                    |                                                                   |                                                                                                    |                   |
| L<br>All Jobs                                     |                                                                                                    | xcel                                                 |        | DOCUSNAPSPORTS\a.cole                                                                                                    |                                                                   |                                                                                                    |                   |
| All Jobs                                          | <ul> <li>Infrastructure</li> <li>Assets User</li> </ul>                                                                                                    |                                                      |        | DOCUSNAPSPORTS\a.cole                                                                                                    |                                                                   |                                                                                                    |                   |
| All Jobs                                          | <ul> <li>C Infrastructure</li> <li>Assets User</li> <li>Assets User - E</li> <li>Infrastructure 0</li> <li>Inventories Up-</li> </ul>                                                                                                    | Overview                                             |        | DOCUSNAPSPORTS\a.cole<br>IT Assets<br>Name                                                                                                    | Class<br>Part                                                     | User / Group Selecti                                                                                   | ion Property Name |
| All Jobs                                          | ✓ ➢ Infrastructure Assets User Assets User - E Infrastructure 0 Infrastructure 0 Inventories Up Inventories Up IPv4 Overview                                                                                                    | Overview<br>-to-date Status                          |        | DOCUSNAPSPORTS\a.cole                                                                                                    | Class<br>Pad<br>Phone                                             | User / Group Selecti<br>Benutzer<br>Benutzer                                                           | ion Property Name |
| All Jobs                                          | ✓ ➢ Infrastructure Assets User Infrastructure 0 Infrastructure 0 Infrastructure 0 Inventories Up Inventories Up                                               | Overview<br>-to-date Status<br>Excel                 |        | DOCUSNAPSPORTS\a.cole<br>IT Assets<br>Name<br>Pad ACO                                                                                                    | iPad                                                              | Benutzer                                                                                               | ion Property Name |
| All Jobs                                          | <ul> <li>Infrastructure</li> <li>Assets User</li> <li>Assets User - E</li> <li>Infrastructure (</li> <li>Infrastructure (</li> <li>Inventories Up</li> <li>IPv4 Overview</li> <li>IPv4 Overview</li> <li>Systems Overvi</li> </ul>                                                                                                    | Overview<br>-to-date Status<br>Excel                 |        | DOCUSNAPSPORTS\a.cole<br>IT Assets<br>Name<br>IPad ACO<br>IPhone ACO                                                                                                    | iPad<br>iPhone                                                    | Benutzer<br>Benutzer                                                                                   | on Property Name  |
| All Jobs                                          | <ul> <li>Infrastructure</li> <li>Assets User</li> <li>Assets User - E</li> <li>Infrastructure (</li> <li>Inventories Up-</li> <li>IPv4 Overview</li> <li>Pv4 Overview</li> <li>Systems Overvi</li> <li>Communication</li> </ul>                                                                                                    | Dverview<br>-to-date Status<br>Excel<br>iew          |        | DOCUSNAPSPORTS\a.cole<br>IT Assets<br>Name<br>Pad ACO<br>iPhone ACO<br>+49-172-2558638                                                                                                    | iPad<br>iPhone                                                    | Benutzer<br>Benutzer                                                                                   | ion Property Name |
| All Jobs<br>Connect<br>Physical<br>Infrastructure | <ul> <li>Infrastructure</li> <li>Assets User</li> <li>Assets User - E</li> <li>Infrastructure (</li> <li>Inventories Up-</li> <li>IPv4 Overview</li> <li>IPv4 Overview</li> <li>Systems Overvi</li> <li>Communication</li> <li>Additional Inform</li> </ul>                                                                                                    | Overview<br>-to-date Status<br>Excel<br>iew<br>ation |        | DOCUSNAPSPORTS\a.cole<br>IT Assets<br>Name<br>IPad ACO<br>IPhone ACO<br>+49-172-2558638<br>DOCUSNAPSPORTS\a.davison<br>IT Assets                                                                                                    | Pad<br>Phone<br>SIM Karte                                         | Benutzer<br>Benutzer<br>Inhaber                                                                        |                   |
| All Jobs                                          | <ul> <li>Infrastructure</li> <li>Assets User</li> <li>Assets User - E</li> <li>Infrastructure (</li> <li>Inventories Up-</li> <li>IPv4 Overview</li> <li>IPv4 Overview</li> <li>Systems Overvi</li> <li>Communication</li> <li>Additional Inform.</li> <li>UCUSNAPSPORTS</li> </ul>                                                                                                    | Overview<br>-to-date Status<br>Excel<br>iew<br>ation |        | DOCUSNAPSPORTS\a.cole<br>IT Assets<br>Name<br>IPad ACO<br>IPhone ACO<br>+49-172-2558638<br>DOCUSNAPSPORTS\a.davison                                                                                                    | iPad<br>iPhone                                                    | Benutzer<br>Benutzer                                                                                   |                   |
| All Jobs                                          | <ul> <li>Infrastructure</li> <li>Assets User</li> <li>Assets User - E</li> <li>Infrastructure (</li> <li>Inventories Up-</li> <li>IPv4 Overview</li> <li>IPv4 Overview</li> <li>IPv4 Overview</li> <li>Systems Overvi</li> <li>Communication</li> <li>P Additional Inform.</li> <li>DOCUSNAPSPORTS</li> <li>% Communication</li> </ul>                                                                                                    | Overview<br>-to-date Status<br>Excel<br>iew<br>ation |        | DOCUSNAPSPORTS\a.cole<br>IT Assets<br>Name<br>Pad ACO<br>iPhone ACO<br>+49-172-2558638<br>DOCUSNAPSPORTS\a.davison<br>IT Assets<br>Name                                                                                                    | Pad<br>Phone<br>SIM Karte<br>Class                                | Benutzer<br>Benutzer<br>Inhaber<br>User / Group Selecti                                                |                   |
| All Jobs                                          | <ul> <li>Infrastructure</li> <li>Assets User</li> <li>Assets User - E</li> <li>Infrastructure (C</li> <li>Infrastructure (C</li> <li>Inventories Up</li> <li>IPv4 Overview</li> <li>IPv4 Overview</li> <li>Systems Overvi</li> <li>Communication</li> <li>Additional Inform</li> <li>OCUSNAPSPORTS</li> <li>Communication</li> <li>Additional context</li> </ul>                                                                                                    | Overview<br>-to-date Status<br>Excel<br>iew<br>ation |        | DOCUSNAPSPORTS\a.cole<br>IT Assets<br>Name<br>IPad ACO<br>IPhone ACO<br>+49-172-2558638<br>DOCUSNAPSPORTS\a.davison<br>IT Assets<br>Name<br>IPhone ADA                                                                                                    | Pad<br>Phone<br>SIM Karte<br>Class<br>Phone                       | Benutzer<br>Benutzer<br>Inhaber<br>User / Group Selecti<br>Benutzer                                    |                   |
| All Jobs                                          | <ul> <li>Infrastructure</li> <li>Assets User</li> <li>Assets User - E</li> <li>Infrastructure (</li> <li>Inventories Up</li> <li>Inventories Up</li> <li>IP44 Overview</li> <li>Systems Overvi</li> <li>Communication</li> <li>Additional Inform</li> <li>Communication</li> <li>S Communication</li> <li>S Communication</li> <li>S Communication</li> <li>S Communication</li> <li>S Additional Inform</li> <li>S Additional Inform</li> <li>S Additional Inform</li> <li>S Additional Inform</li> <li>S Additional Inform</li> <li>S Additional Inform</li> <li>S Additional Inform</li> </ul> | Overview<br>-to-date Status<br>Excel<br>iew<br>ation |        | DOCUSNAPSPORTS\a.cole<br>IT Assets<br>Name<br>Pad ACO<br>iPhone ACO<br>+49-172-259638<br>DOCUSNAPSPORTS\a.davison<br>IT Assets<br>Name<br>iPhone ADA<br>+49-163-2887465<br>DOCUSNAPSPORTS\a.dunn                                                                                                    | Pad<br>Phone<br>SIM Karte<br>Class<br>Phone                       | Benutzer<br>Benutzer<br>Inhaber<br>User / Group Selecti<br>Benutzer                                    |                   |
| All Jobs                                          | <ul> <li>Infrastructure</li> <li>Assets User</li> <li>Assets User - E</li> <li>Infrastructure (</li> <li>Inventories Up-</li> <li>Inventories Vp-</li> <li>IPv4 Overview</li> <li>Systems Overvi</li> <li>Communication</li> <li>Additional Inform</li> <li>Communication</li> <li>S Communication</li> <li>S Communication</li> <li>S Chandrad Maps</li> <li>All Systems</li> </ul>                                                                                                    | Overview<br>-to-date Status<br>Excel<br>iew<br>ation |        | DOCUSNAPSPORTS\a.cole<br>IT Assets<br>Name<br>Pad ACO<br>iPhone ACO<br>iPhone ACO | Pad<br>Phone<br>SIM Karte<br>Class<br>Phone<br>SIM Karte          | Benutzer<br>Benutzer<br>Inhaber<br>User / Group Selecti<br>Benutzer<br>Inhaber                         | on Property Name  |
| All Jobs                                          | <ul> <li>Infrastructure</li> <li>Assets User</li> <li>Assets User - E</li> <li>Infrastructure (</li> <li>Inventories Up-</li> <li>IPv4 Overview</li> <li>IPv4 Overview</li> <li>Systems Overvi</li> <li>Communication</li> <li>Additional Inform.</li> <li>Communication</li> <li>So Communication</li> <li>So Communication</li> <li>So Standard Maps</li> <li>All Systems</li> <li>Assets</li> </ul>                                                                                                    | Overview<br>-to-date Status<br>Excel<br>iew<br>ation |        | DOCUSNAPSPORTS\a.cole<br>IT Assets<br>Name<br>Pad ACO<br>iPhone ACO<br>+49-172-259638<br>DOCUSNAPSPORTS\a.davison<br>IT Assets<br>Name<br>iPhone ADA<br>+49-163-2887465<br>DOCUSNAPSPORTS\a.dunn                                                                                                    | Pad<br>Phone<br>SIM Karte<br>Class<br>Phone                       | Benutzer<br>Benutzer<br>Inhaber<br>User / Group Selecti<br>Benutzer<br>Inhaber<br>User / Group Selecti | on Property Name  |
| All Jobs<br>Connect<br>Physical<br>Infrastructure | <ul> <li>Infrastructure</li> <li>Assets User</li> <li>Assets User - E</li> <li>Infrastructure (</li> <li>Inventories Up-</li> <li>Inventories Vp-</li> <li>IPv4 Overview</li> <li>Systems Overvi</li> <li>Communication</li> <li>Additional Inform</li> <li>Communication</li> <li>S Communication</li> <li>S Communication</li> <li>S Chandrad Maps</li> <li>All Systems</li> </ul>                                                                                                    | Overview<br>-to-date Status<br>Excel<br>iew<br>ation |        | DOCUSNAPSPORTS\a.cole<br>IT Assets<br>Name<br>Pad ACO<br>IPhone ACO<br>+49-172-2558638<br>DOCUSNAPSPORTS\a.davison<br>IT Assets<br>Name<br>IPhone ADA<br>+49-163-2887465<br>DOCUSNAPSPORTS\a.dunn<br>IT Assets<br>Name                                                                                                    | Pad<br>Phone<br>SIM Karte<br>Class<br>Phone<br>SIM Karte<br>Class | Benutzer<br>Benutzer<br>Inhaber<br>User / Group Selecti<br>Benutzer<br>Inhaber                         | ion Property Name |

Fig. 2 – Creating the report

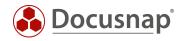

# LIST OF FIGURES

| FIG. 1 – EDIT THE ASSIGNED USERS | . 5 |
|----------------------------------|-----|
| FIG. 2 – CREATING THE REPORT     | .7  |

#### VERSION HISTORY

| Date              | Description                                         |
|-------------------|-----------------------------------------------------|
| December 06, 2017 | Initial version                                     |
| October 24, 2018  | Screenshots adapted                                 |
| April 27, 2020    | Version 2.0 - Revision of the HowTo for Docusnap 11 |
| December 16, 2022 | Version 3.0 – Revision of the HowTo for Docusnap 12 |
| November 13, 2023 | Version 4.0 – Revision of the HowTo for Docusnap 13 |

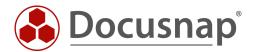

support@docusnap.com | www.docusnap.com/support © itelio GmbH - www.itelio.com